# Package 'gfilogisreg'

January 25, 2024

Title Generalized Fiducial Inference for Binary Logistic Regression Models

Version 1.0.3

Description Fiducial framework for the logistic regression model. The fiducial distribution of the parameters of the logistic regression is simulated, allowing to perform statistical inference on any parameter of interest. The algorithm is taken from Jessi Cisewski's PhD thesis: Jessi Cisewski (2012), ``Generalized fiducial inference for mixed linear models''.

License GPL-3

Encoding UTF-8

RoxygenNote 7.1.1

SystemRequirements C++17, gmp

Imports rcdd, lazyeval, spatstat (>= 2.0.0), spatstat.geom, EigenR, stats, Rcpp

LinkingTo Rcpp, RcppArmadillo, roptim, BH

Suggests knitr, rmarkdown

VignetteBuilder knitr

NeedsCompilation yes

Author Stéphane Laurent [aut, cre]

Maintainer Stéphane Laurent <laurent\_step@outlook.fr>

Repository CRAN

Date/Publication 2024-01-25 17:00:06 UTC

# R topics documented:

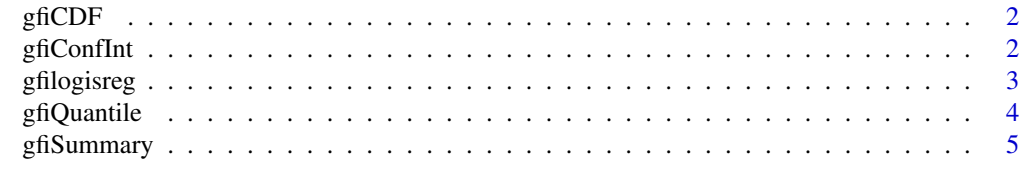

**Index** [6](#page-5-0) **6** 

<span id="page-1-0"></span>

#### Description

Fiducial cumulative distribution function of a parameter of interest.

# Usage

```
gfiCDF(parameter, fidsamples)
```
# Arguments

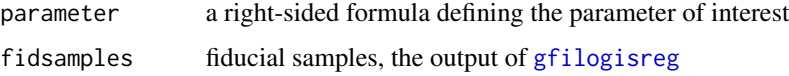

# Value

The fiducial cumulative distribution function of the parameter.

# Examples

```
y \leftarrow c(
  0, 0, 0, 1,
  0, 1, 1, 1
\overline{\phantom{a}}group \leftarrow gl(2, 4)
fidsamples <- gfilogisreg(y \sim 0 + group, N = 500) # (N=500 is not serious)
fcdf <- gfiCDF(~ exp(group1) / exp(group2), fidsamples)
fcdf(1)
plot(fcdf)
```
# gfiConfInt *Fiducial confidence interval*

# Description

Fiducial confidence interval of a parameter of interest.

# Usage

```
gfiConfInt(parameter, fidsamples, conf = 0.95)
```
# <span id="page-2-0"></span>gfilogisreg 3

# Arguments

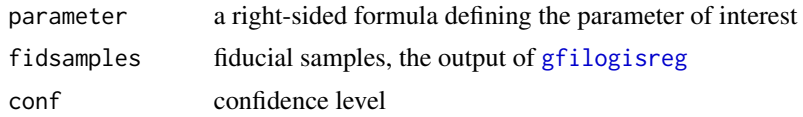

# Value

The fiducial confidence interval of the parameter.

# Examples

```
y \leftarrow c(
  0, 0, 0, 1,
  0, 1, 1, 1
)
group \leftarrow gl(2, 4)
fidsamples <- gfilogisreg(y \sim 0 + group, N = 500) # (N=500 is not serious)
expit \leftarrow function(x) exp(x) / (1+exp(x))
gfiConfInt(~ expit(group1) - expit(group2), fidsamples)
```
<span id="page-2-1"></span>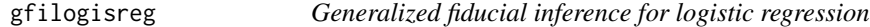

# Description

Simulates the fiducial distribution of a logistic regression model.

# Usage

```
gfilogisreg(
  formula,
  data = NULL,
 N,
  thresh = N/2,
 progress = TRUE,
  gmp = FALSE,ufactr = .Machine$double.eps^(-0.5),
  vfactr = .Machine$double.eps^(-0.38)
\mathcal{L}
```
# Arguments

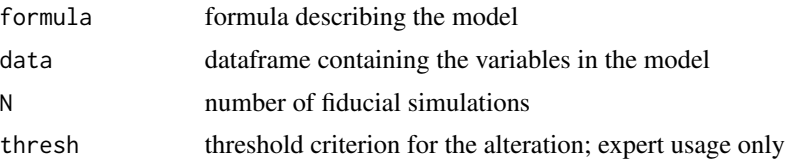

<span id="page-3-0"></span>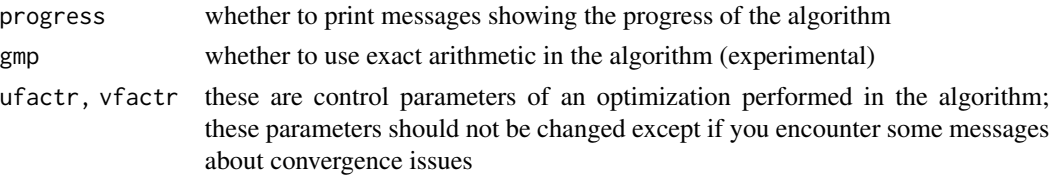

# Value

A list with two fields: Beta, the fiducial simulations of the parameters, and Weights, their weight.

# Examples

```
y <- c(0, 0, 1, 1, 1)
x \leftarrow c(-2, -1, 0, 1, 2)gf \le- gfilogisreg(y \sim x, N = 400) # (N=400 is not serious)
gfiSummary(gf)
glm(y \sim x, family = binomial())
```

```
gfiQuantile Fiducial quantiles
```
# Description

Quantiles of the fiducial distribution of a parameter of interest.

#### Usage

```
gfiQuantile(parameter, fidsamples, probs)
```
#### Arguments

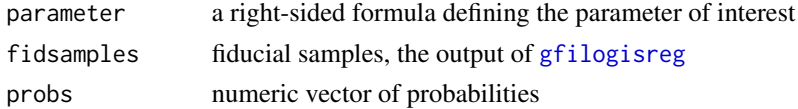

#### Value

Numeric vector of quantiles, of the same length as probs.

# Examples

```
y \leftarrow c(
  0, 0, 0, 1,
  0, 1, 1, 1
\lambdagroup \leftarrow gl(2, 4)
fidsamples <- gfilogisreg(y \sim 0 + group, N = 500) # (N=500 is not serious)
gfiQuantile(~ group2 - group1, fidsamples, c(25, 50, 75)/100)
```
<span id="page-4-0"></span>

# Description

Summary of the fiducial samples.

# Usage

gfiSummary(fidsamples, conf = 0.95)

# Arguments

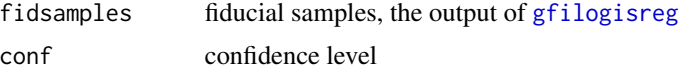

# Value

A matrix with summary statistics: means, medians, and confidence intervals.

# Examples

y <- c(0, 0, 1, 1, 1)  $x \leftarrow c(-2, -1, 0, 1, 2)$ fidsamples <- gfilogisreg(y  $\sim$  x, N = 400) # (N=400 is not serious) gfiSummary(fidsamples)

# <span id="page-5-0"></span>Index

gfiCDF, [2](#page-1-0) gfiConfInt, [2](#page-1-0) gfilogisreg, *[2,](#page-1-0) [3](#page-2-0)*, [3,](#page-2-0) *[4,](#page-3-0) [5](#page-4-0)* gfiQuantile, [4](#page-3-0) gfiSummary, [5](#page-4-0)